## DOWNLOAD HERE

**Casio Pcr-408 Cash Register User Manual**

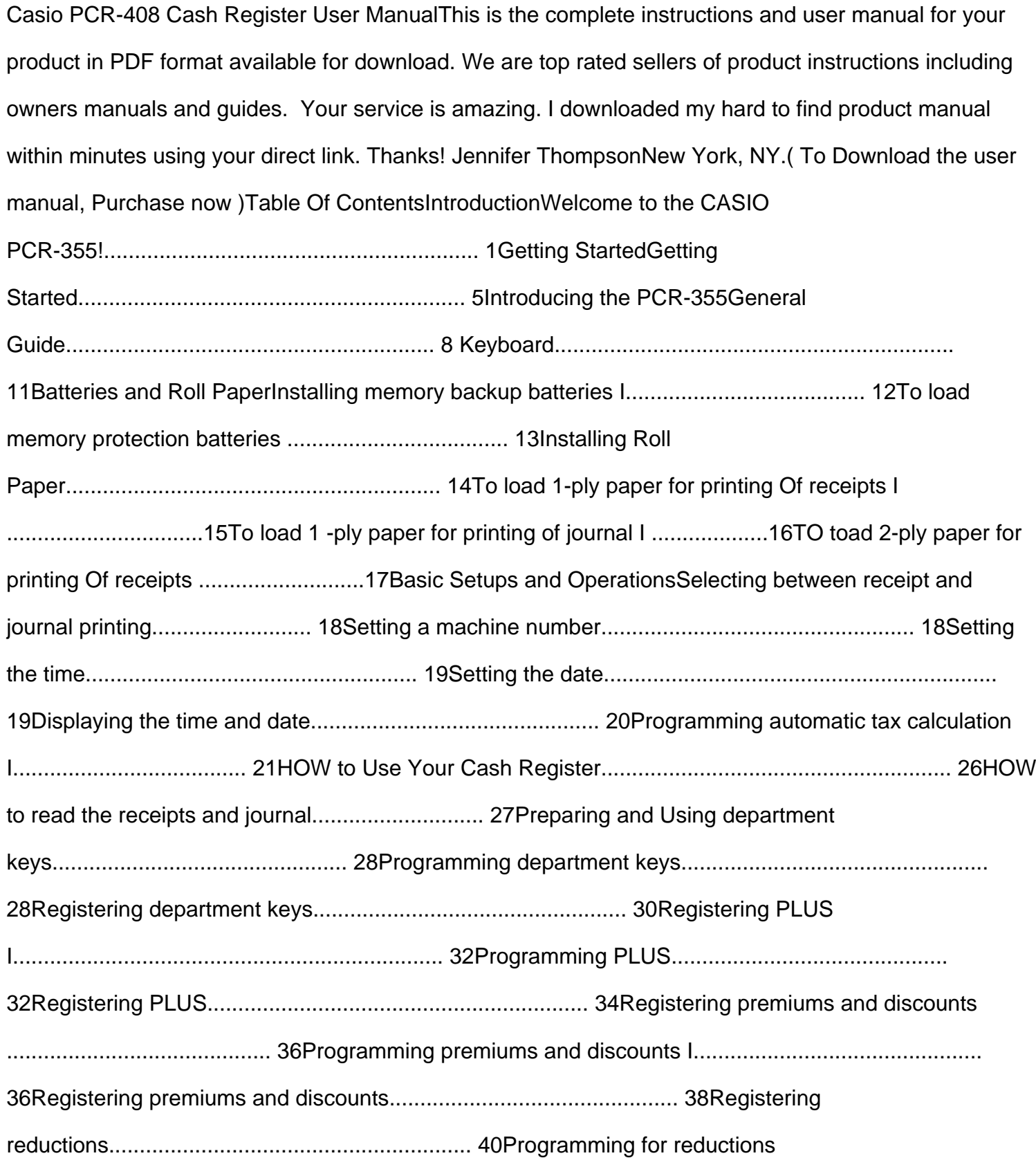

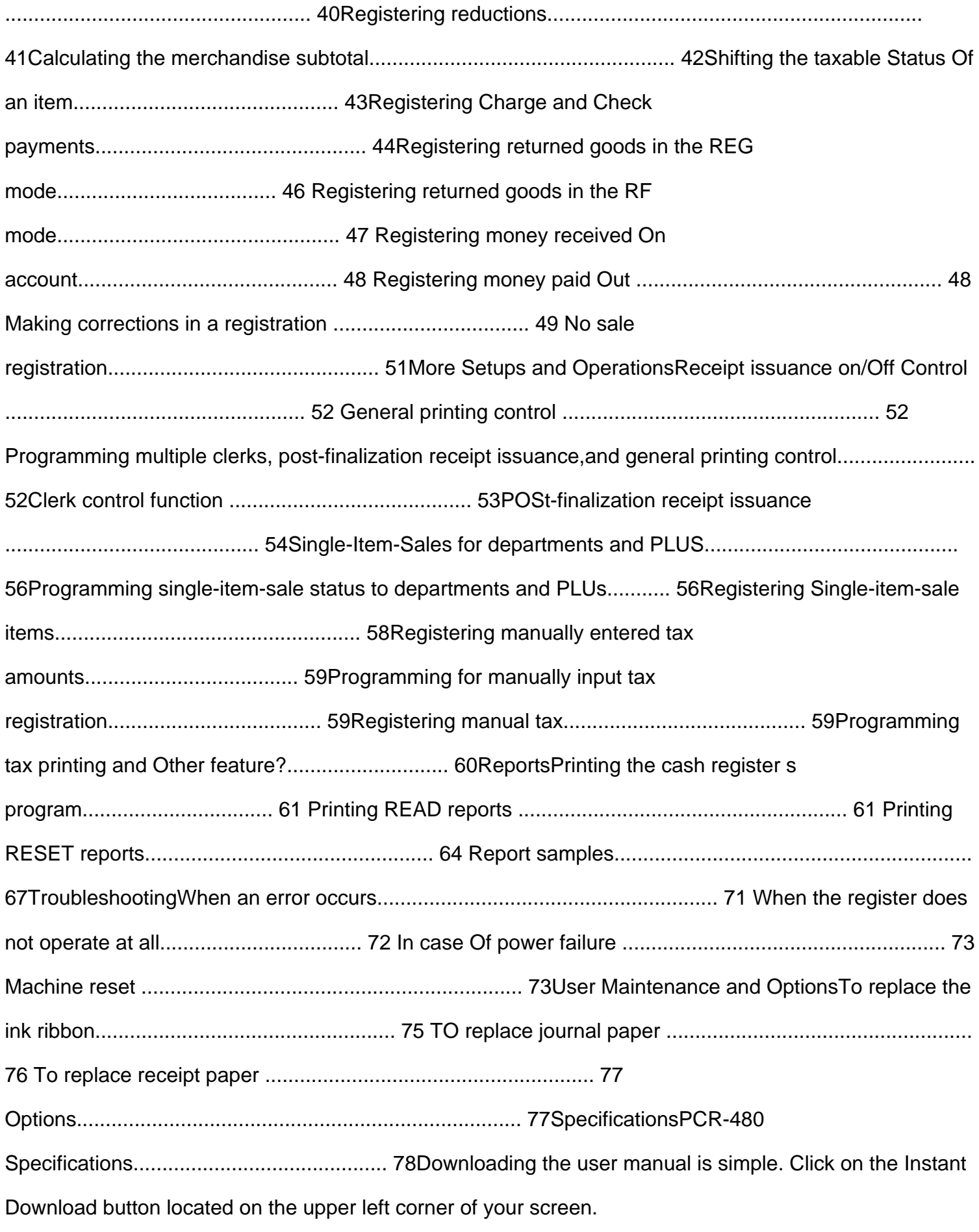

Similar manuals: